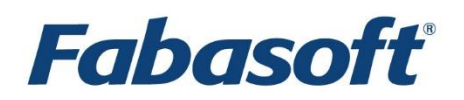

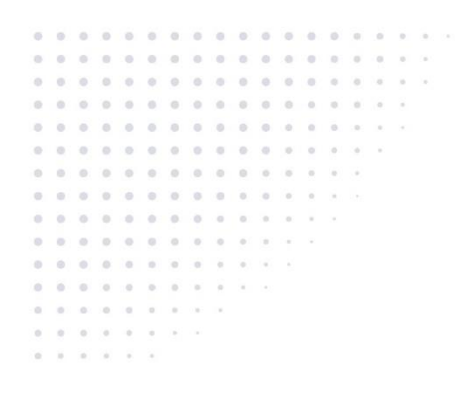

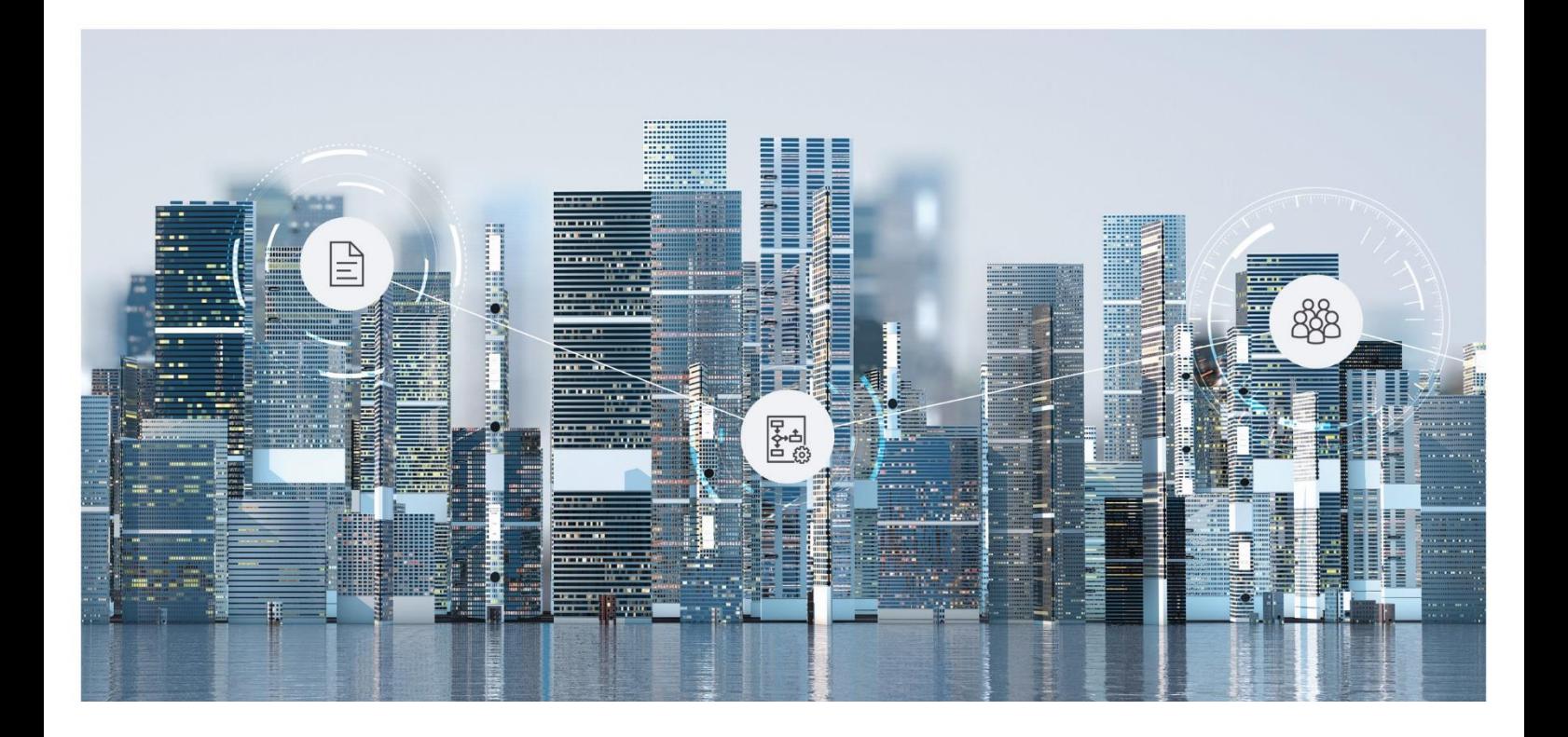

# Softwareproduktinformation Fabasoft Secomo 2022 November Release

Gültig ab 6. November 2022

Copyright © Fabasoft R&D GmbH, A-4020 Linz, 2022.

Alle Rechte vorbehalten. Alle verwendeten Hard- und Softwarenamen sind Handelsnamen und/oder Marken der jeweiligen Hersteller.

Durch die Übermittlung und Präsentation dieser Unterlagen alleine werden keine Rechte an unserer Software, an unseren Dienstleistungen und Dienstleistungsresultaten oder sonstigen geschützten Rechten begründet.

Aus Gründen der einfacheren Lesbarkeit wird auf die geschlechtsspezifische Differenzierung, z. B. Benutzer/-innen, verzichtet. Entsprechende Begriffe gelten im Sinne der Gleichbehandlung grundsätzlich für beide Geschlechter.

## Inhalt

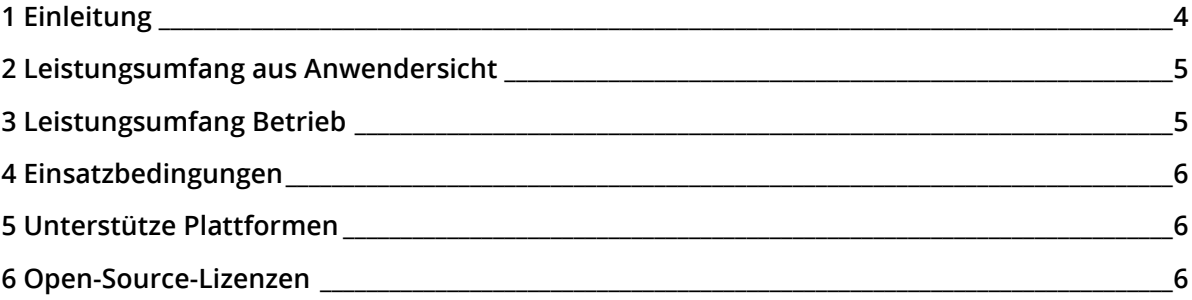

## <span id="page-3-0"></span>1 Einleitung

Fabasoft Secomo ermöglicht die hochsichere Verschlüsselung für sensible Dokumente, die in der Fabasoft Cloud bzw. der Fabasoft Private Cloud gespeichert werden.

Das Ende-zu-Ende-Verschlüsselungssystem wurde in Zusammenarbeit mit dem Institut für Angewandte Informationsverarbeitung und Kommunikationstechnologie (IAIK) der Technischen Universität Graz realisiert. Als ideale Ergänzung zur Fabasoft Cloud bzw. Fabasoft Private Cloud werden sensible Dokumente bereits am Endgerät vor der Übertragung zum Server verschlüsselt, um sie vor ungewolltem Zugriff zu schützen.

Das Schlüsselmaterial ist durch Hardware-Sicherheitsmodule (HSM) geschützt, die den Zugriff auf das geheime Schlüsselmaterial kontrollieren und sich bei nicht autorisiertem physischem Zugriff löschen.

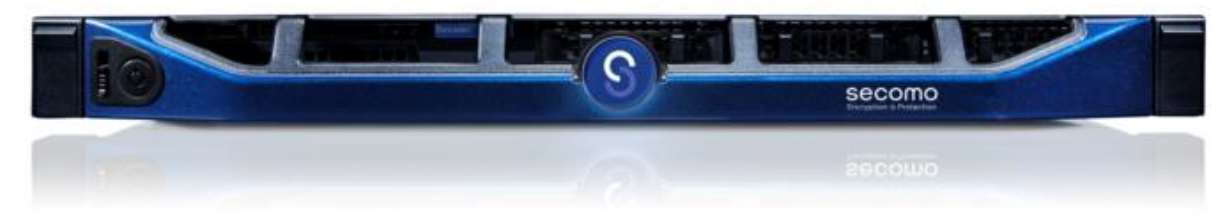

Mit Fabasoft Secomo können Organisationen verschlüsselte Dokumente austauschen und noch sicherer zusammenarbeiten. Fabasoft Secomo steht einerseits als Appliance zur Verfügung und andererseits als Service in der Fabasoft Cloud.

#### Fabasoft Secomo-Appliance

Die Fabasoft Secomo-Appliance besteht aus der Fabasoft Secomo-Software und zwei hochverfügbaren Servern (Nodes) im Verbund. Die Nodes verfügen über Hardware-Sicherheitsmodule. Die Schlüssel zu den Daten verbleiben ausschließlich im Unternehmen. Durch die Installation der Nodes in unterschiedlichen Brandabschnitten ist bei Ausfall eines Nodes der Betrieb durch den zweiten Node sichergestellt.

#### Fabasoft Secomo as a Service

In der Fabasoft Cloud können Sie von Fabasoft betriebene Fabasoft Secomo-Appliances für die Verschlüsselung nutzen.

#### Technische Daten

- Self-Encrypting Disks (SED, FIPS 140-2 Level 2)
- Zwei Server je 1U Rack Mount
- Zwei Netzteile C13/14 je Server
- Hardware Security Module (HSM): erfüllt die Anforderungen der FIPS 140-2 Level 3, Physical Security Level 4 Zertifizierung für physikalische Sicherheit
- Verwendung des CMS-Standards für signierte und verschlüsselte Daten
- Signatur (Hash-Algorithmus SHA-512 Bit; RSA 4096 Bit PKCS #1 v1.5)
- Verschlüsselung (symmetrisch AES-256 Bit, asymmetrisch RSA 4096 Bit PKCS #1 v1.5)

## <span id="page-4-0"></span>2 Leistungsumfang aus Anwendersicht

Fabasoft Secomo erweitert die Fabasoft Cloud bzw. Fabasoft Private Cloud um folgende Funktionalität:

- Zusammenarbeit von Organisationen mit Fabasoft Secomo-Systemen
- Teamroom verschlüsseln und entschlüsseln
- Verschlüsselte Dokumente lesen und bearbeiten
- Dokumente verschlüsselt hochladen
- Synchronisierung ausschließlich auf verschlüsselte Dateisysteme
- Mobiler Zugriff auf verschlüsselte Dokumente über die iOS und Android App "Fabasoft Cloud"
- Organisationsadministratoren können Auditlogs herunterladen

Fabasoft Secomo unterstützt für die Authentifizierung Client-Zertifikate.

## <span id="page-4-1"></span>3 Leistungsumfang Betrieb

Die Fabasoft Secomo-Appliance ermöglicht einen einfachen Betrieb und unterstützt dazu folgende Anwendungsfälle über eine eigene Management-Benutzeroberfläche.

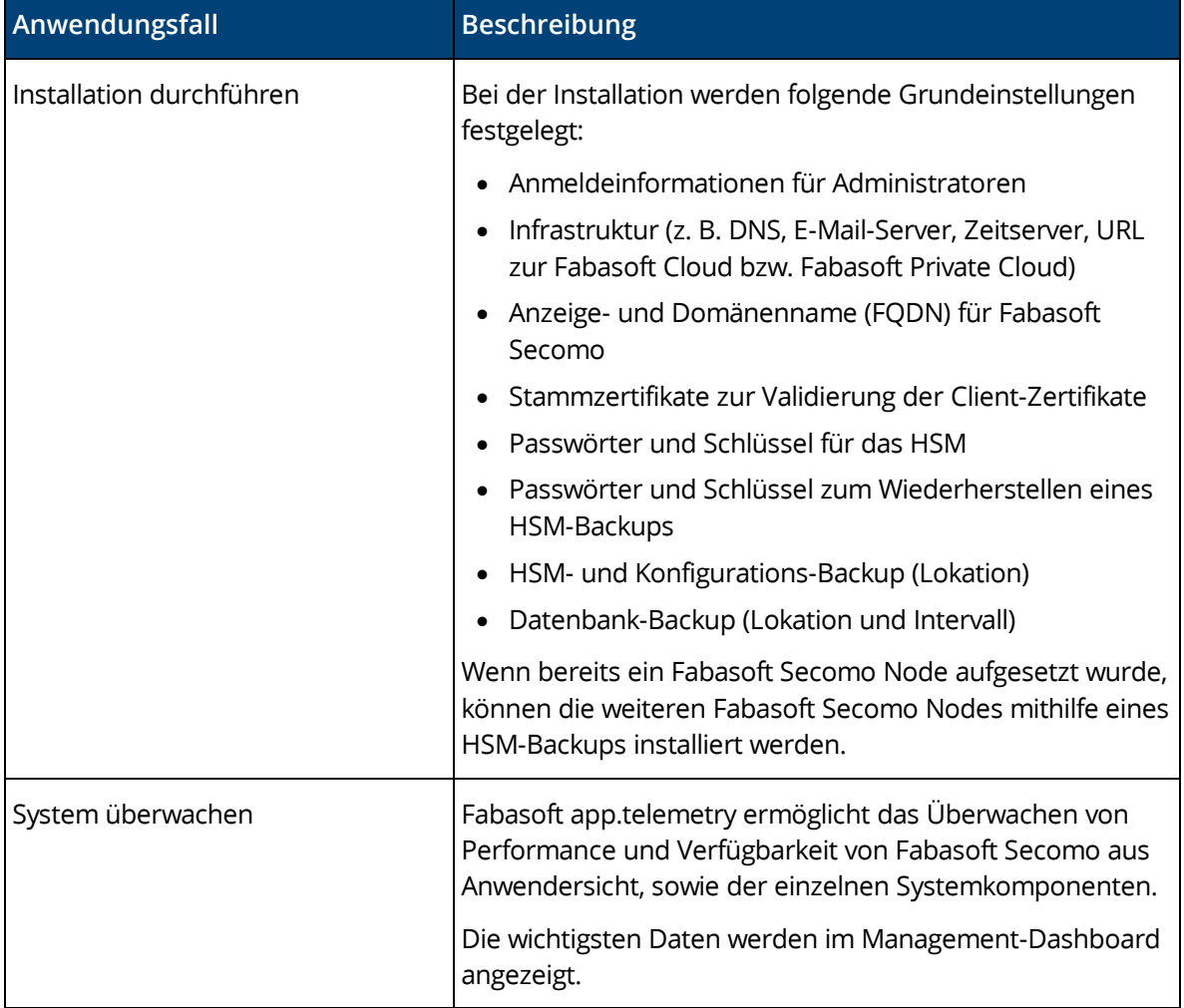

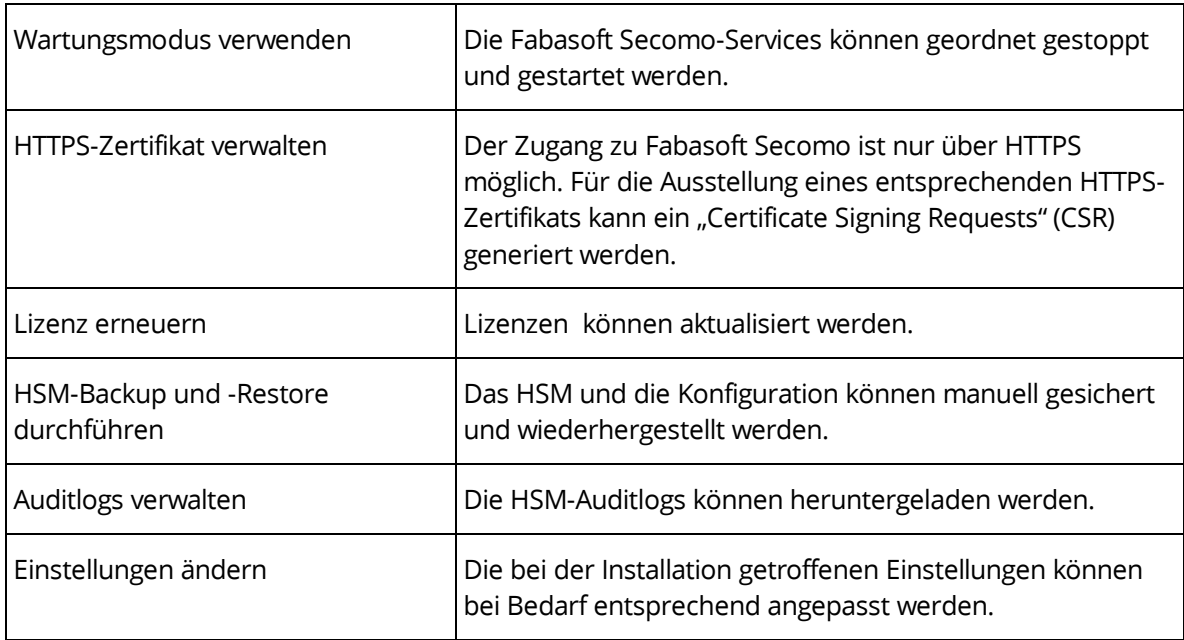

#### <span id="page-5-0"></span>4 Einsatzbedingungen

- Bei Verwendung der Fabasoft Secomo-Appliance obliegt das Backup des Schlüsselmaterials dem Kunden. Die verschlüsselten Daten können ohne Schlüsselmaterial nicht wiederhergestellt werden. Fabasoft kann bei Verlust des Schlüsselmaterials keine Hilfestellung leisten.
- Die in der Softwareproduktinformation enthaltenen Aussagen über den bestimmungsgemäßen Gebrauch und die Einsatzbedingungen des Programms verstehen sich nur als Grundsatzinformation. Um bei der täglichen Arbeit mit dem Programm umfassend den bestimmungsgemäßen Gebrauch und die Einsatzbedingungen sicherzustellen und zu gewährleisten, empfiehlt sich jedenfalls eine qualifizierte Einarbeitung durch geschultes Fachpersonal.
- Das Programm ist für eine übliche kommerzielle Verwendung bestimmt. Einsatzbereiche, an die besondere Anforderungen gestellt werden (wie z. B. Steuerung von Verkehrsmitteln, Maschinen und Anlagen, Echtzeitanwendungen), sind hiervon nicht mit umfasst.

## <span id="page-5-1"></span>5 Unterstütze Plattformen

Fabasoft Secomo kann auf Clients mit Microsoft Windows, Apple macOS und Ubuntu genutzt werden. Die Client-Referenzplattformen finden Sie in den Technischen Informationen Fabasoft Cloud bzw. Fabasoft Private Cloud.

**Hinweis:** Für die Nutzung von Fabasoft Secomo wird die Installation des Fabasoft Cloud Clients vorausgesetzt.

## <span id="page-5-2"></span>6 Open-Source-Lizenzen

Die in Fabasoft Secomo enthaltene bzw. für den Betrieb verwendete Open-Source-Software ist unter Bedingungen lizenziert, die es erfordern, die folgenden Hinweise anzuzeigen.

Die entsprechenden Copyright-Vermerke und Lizenzbedingungen finden Sie hier: [Open Source](https://at.cloud.fabasoft.com/folio/public/0ji0lv37rfgih33yu7j8u5q8mr)  **[Licenses](https://at.cloud.fabasoft.com/folio/public/0ji0lv37rfgih33yu7j8u5q8mr)** 

- Apache Commons DBCP [\(https://commons.apache.org/proper/commons-dbcp/\)](https://commons.apache.org/proper/commons-dbcp/)
- Apache Commons IO [\(https://commons.apache.org/proper/commons-io/\)](https://commons.apache.org/proper/commons-io/)
- Apache Tomcat [\(http://tomcat.apache.org/\)](http://tomcat.apache.org/)
- Berkeley DB [\(http://www.oracle.com/database/berkeley-db/\)](http://www.oracle.com/database/berkeley-db/)
- CentOS [\(https://www.centos.org/\)](https://www.centos.org/)
- cURL [\(https://curl.haxx.se/libcurl/\)](https://curl.haxx.se/libcurl/)
- General data-binding package for Jackson [\(https://github.com/FasterXML/jackson-databind\)](https://github.com/FasterXML/jackson-databind)
- Google core libraries for lava [\(https://github.com/google/guava\)](https://github.com/google/guava)
- jose.4.j [\(https://bitbucket.org/b\\_c/jose4j/wiki/Home\)](https://bitbucket.org/b_c/jose4j/wiki/Home)
- JSON Schema Validator [\(https://github.com/java-json-tools/json-schema-validator\)](https://github.com/java-json-tools/json-schema-validator)
- Logback [\(https://logback.qos.ch/\)](https://logback.qos.ch/)
- NGINX [\(https://nginx.org\)](https://nginx.org/)
- OkHttp [\(https://square.github.io/okhttp/\)](https://square.github.io/okhttp/)
- OpenJDK [\(https://openjdk.java.net/\)](https://openjdk.java.net/)
- OpenSSL [\(https://www.openssl.org/\)](https://www.openssl.org/)
- PostgreSQL [\(https://www.postgresql.org/\)](https://www.postgresql.org/)
- pydaemon [\(https://pypi.org/project/pydaemon/\)](https://pypi.org/project/pydaemon/)
- Simple Logging Facade for Java [\(https://www.slf4j.org/\)](https://www.slf4j.org/)
- Spring Framework [\(https://spring.io/\)](https://spring.io/)

**Hinweis:** Fabasoft app.telemetry ist zusätzlich installiert. Die von Fabasoft app.telemetry verwendete Open-Source-Software finden Sie im entsprechenden Readme-Dokument [\(https://www.fabasoft.com/de/support/downloads\)](https://www.fabasoft.com/de/support/downloads).